## **Новое в версии 01.03.2022**

## **Версия ЭКОЮРС: Экология**

#### **Модуль "Декларация о плате за НВОС"**

1. В окне создания декларации реализовано автоматическое заполнение полей "ОКТМО" и "Регион" фактического адреса из карточки учетной записи:

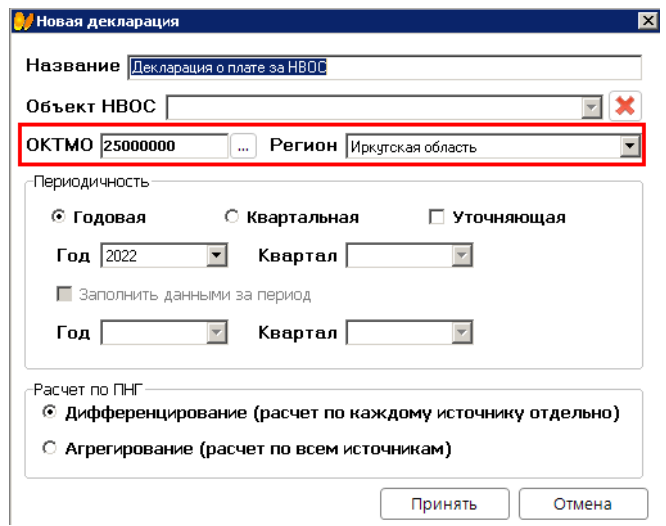

2. В "Декларации НВОС" реализована функция подсчета по всем ОКТМО. На вкладке "Плата за НВОС" в выпадающий список поля "ОКТМО объекта" добавлен элемент списка **По всем ОКТМО**.

При выборе **По всем ОКТМО** вкладка "Плата за НВОС" становится недоступной для редактирования:

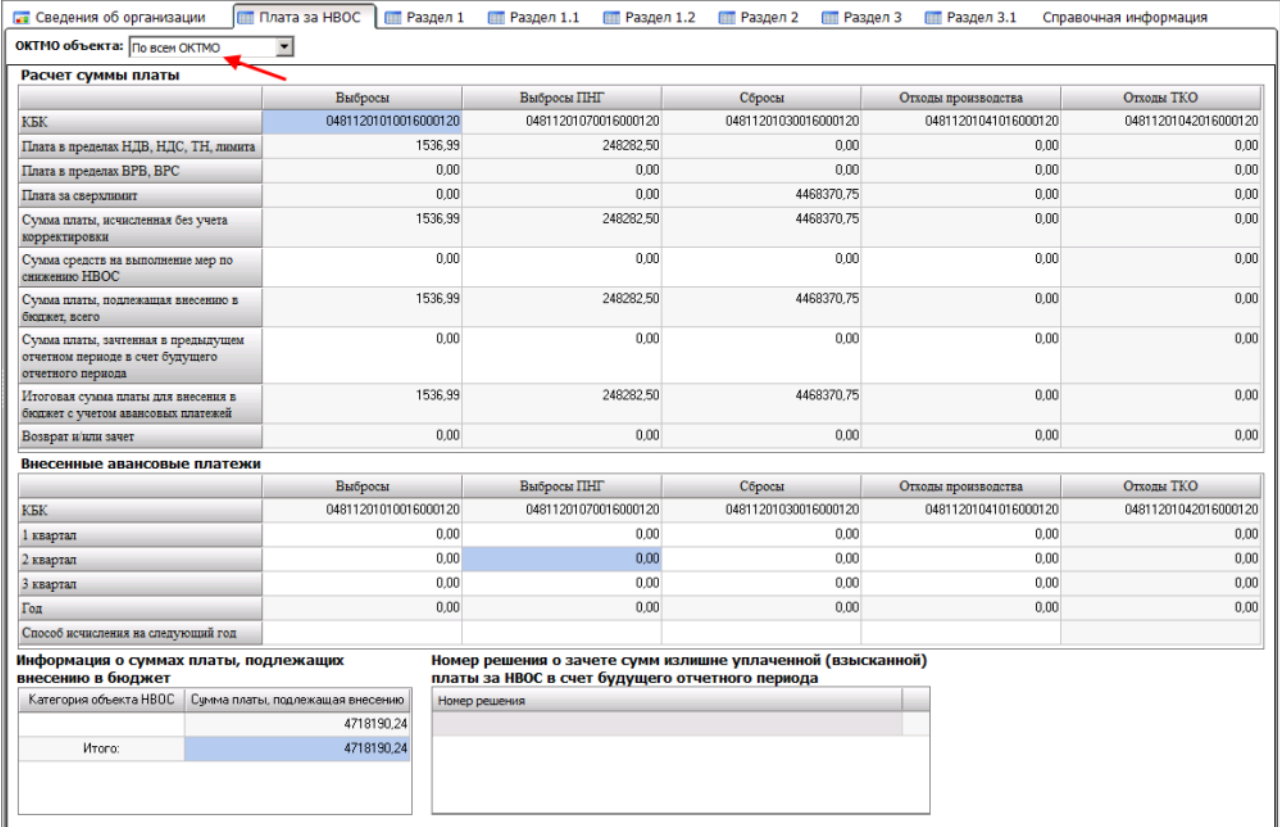

В таблицах "Расчет суммы платы", "Внесенные авансовые платежи" и "Информация о суммах платы, подлежащих внесению в бюджет" отображаются суммарные значения по всем ОКТМО, задействованных в декларации.

## **Модуль "Разрешения"**

В разрешениях на выбросы реализовано обнуление значения в ячейке "т/год" по всем веществам для всех источников. На панели инструментов добавлена кнопка **Обнулить**:

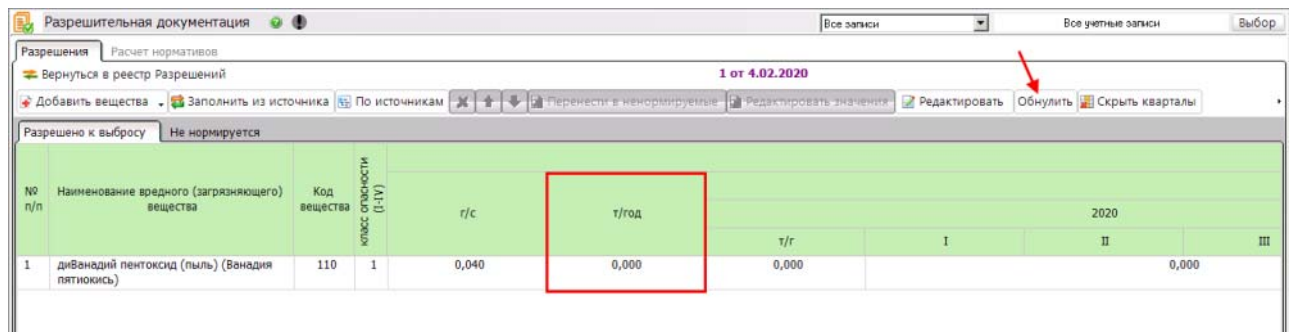

При нажатии кнопки **Обнулить** осуществляется обнуление значений в общей таблице и в окне редактирования вещества, а также в окне редактирования вещества в режиме нажатия кнопки **По источникам**:

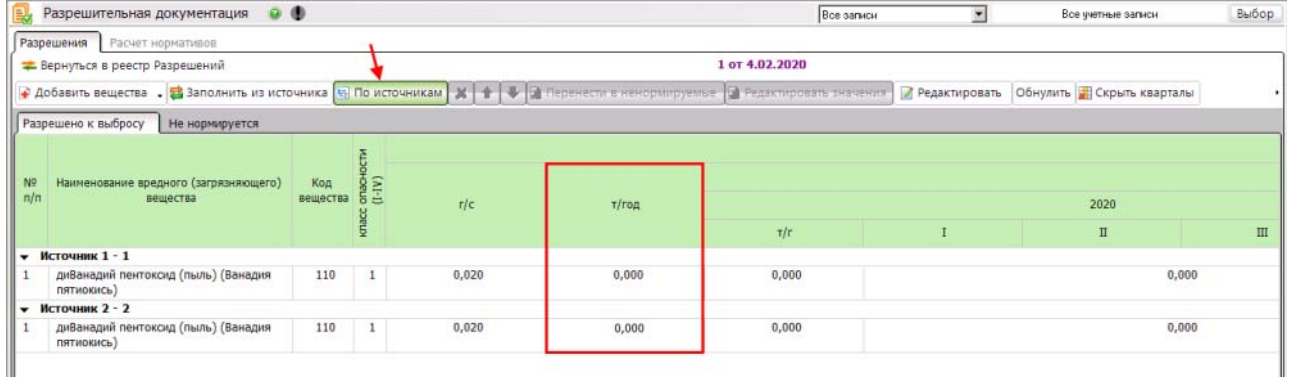

## **Модуль "Отчетность": Форма 2-ТП (отходы)**

В отчете 2-ТП (отходы) доступно удаление отходов с нулевыми значениями из разделов I и II. На панели инструментов добавлена кнопка **Удалить отходы без значений**:

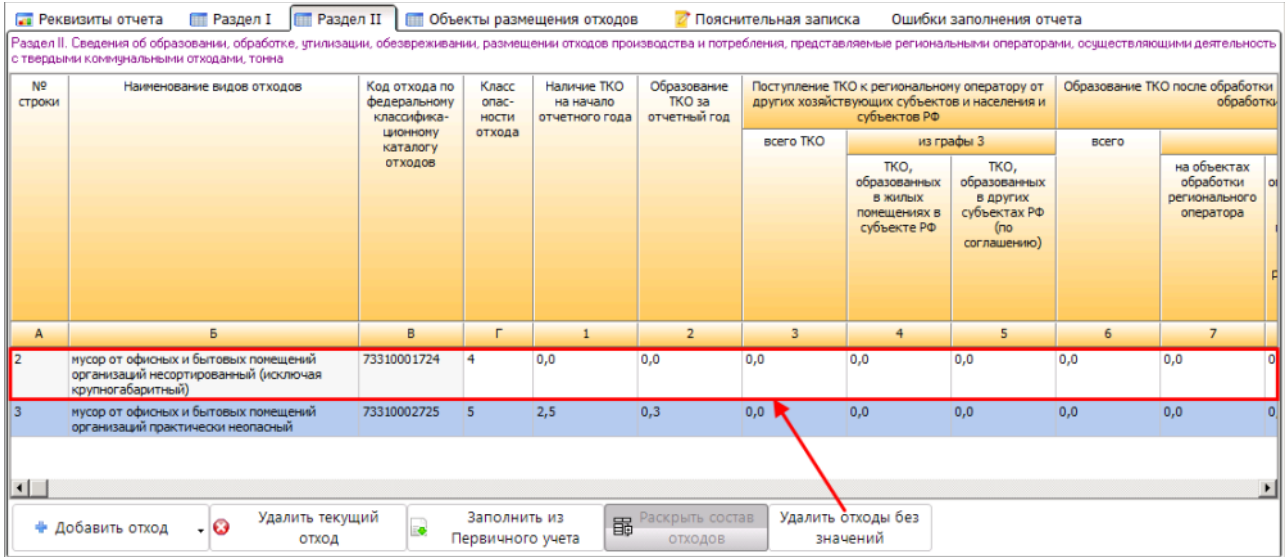

# **Модуль "Источники выбросов"**

Реализована сортировка по возрастанию и убыванию в колонках "Перечень УЗ" и "УЗ-создатель источника" таблицы модуля:

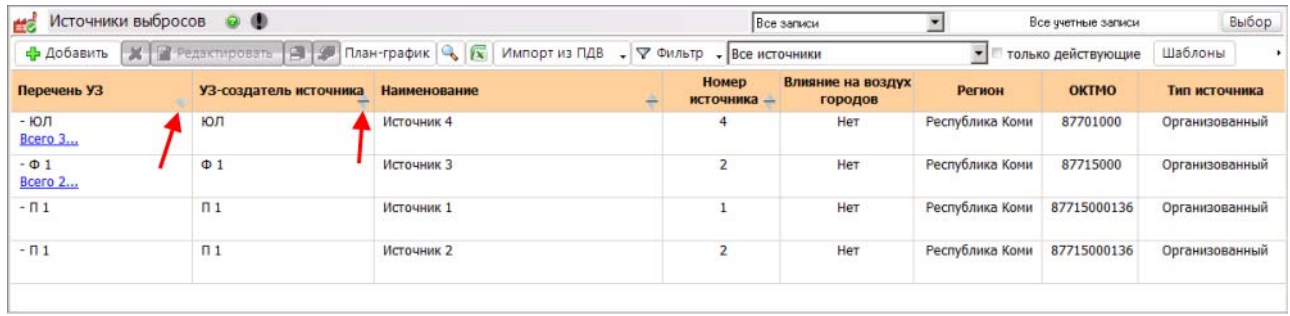

#### **Модуль "Калькулятор экологического сбора"**

В модуле актуализированы ставки платы для групп товаров в соответствии с распоряжением Правительства РФ от 31.12.2020г. N 3722-р (ред. от 29.12.2021г. N 3961-р) "Об утверждении нормативов утилизации отходов от использования товаров на 2021 и 2022 годы".

#### **Учетные записи**

Актуализирован список критерий категорий объектов в окне "Критерии отнесения объектов, оказывающих НВОС, к объектам I, II, III и IV категорий" открывающегося по кнопке **Изменить** в карточке учетной записи.